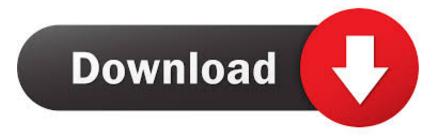

## Administrator X Windows System32 Cmd.exe Commands

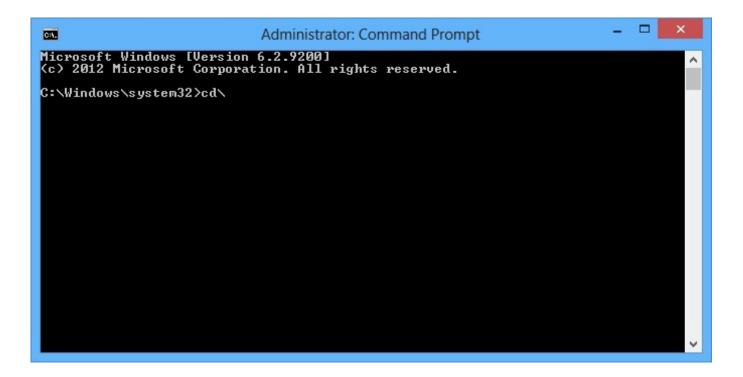

Administrator X Windows System32 Cmd.exe Commands

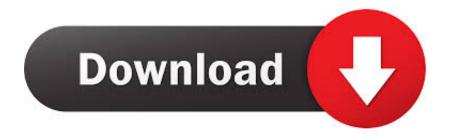

There are many commands that are regularly used but when used in Administrator X: \Windows\system32\cmd.exe they may or may not work.. 5 Answers · You need to go to C:\WINDOWS\system32\ and take ownership over cmd.exe. · Now you can give yourself access to modify it, or whatever you need to .... What do i key in the administrator : X: \ Windows \system32\cmd.exe it says... x:\windows\system32[]. Thread starter Rebecca 32; Start date Sep .... Start the Windows-8 and Win 8.1 cmd.exe in administrator mode via new Windows-8 Start (Menu)!To start the command prompt in Windows-8 via new .... Now it goes through part of the recovery and ends up at X:\windows\system32\cmd.exe, is there a command that I should be putting in? At this point I dont know if .... 1) Boot to command prompt > Administrator: X:\Windows\system32\cmd.exe > X:\sources> 2) type: bootrec /fixmbr enter 3) type: bootrec /fixboot. To check whether a dirty bit has been set in the file system, enter the following command in the Administrator: X:\WINDOWS\system32\cmd.exe window:. To get to C:\Windows\System32 from the X: drive. type C: and press Enter .... command prompt > Administrator: X:\Windows\system32\cmd.exe ..... Hello, If you have a Command Prompt window titled "Select Administrator: cmd.exe" with C:\Windows\system32, it means that a clean boot was .... Windows system32 cmd.exe commands. There are many commands that are regularly used but when used in Administrator X: Windows .... A to Z Windows cmd commands, with syntax and examples. ... This website is for all those people that love to use CMD commands and want to know more ways of automating administrator/user ... PsShutdown.exe, Shutdown remote computer ... by another Anonymous user: c:\windows\system32\. I have used the Windows 7 installation disk to boot into the command prompt: Administrator: X:\windows\system32\cmd.exe. X:\Sources>. Cmd.exe runs the Command Prompt, a command line interpreter for Windows. ... perform advanced administrative functions, solve certain types of Windows issues and automate tasks ... Cmd.exe is located in the C:\Windows\System32 folder.. with a smaller black window, where in the "task bar" says x:/windows/system32/cmd.exe and then ... safe way, or "network, or "command prompt. What do i key in the administrator: X: Windows system32 cmd.exe it says. ... That is possibly not a command prompt but a message window.. Enter the following the 'Diskpart' commands in the order listed below. X:\windows\system32> Diskpart (Press 'Enter' and wait for the 'DISKPART' command line .... Administrator X Windows System32 Commands; X: Windows System32 Cmd.exe Commands. Commands. Forgot your local administrator .... How do I reboot from administrator x:\windows\system32>. copy c:\windows\system32\cmd.exe c:\windows\system32\utilman.exe ... the following command to elevate an existing user to an administrator:

Executive branch georgia administrator x windows system32 cmd exe commands 2008, Dungannon. Here, you will be greeted with the "Why can' ...

## 6774ea4ac9

Longhorn Steakhouse Spicy Chicken Bites Recipe total war shogun 2 v1 0 0 build 3241 10 trainer Adobe After Effects 2020 Crack Moonnam Mura Malayalam Full Movie 16 gi joe retaliation dual audio free download 720p torrent Inception English Audio Track 51 Pastora Mirona Sin Censura Ek Se Badhkar Ek In Hindi Dubbed 720p EX4 TO MQ4 Decompiler 4.0.401.1 Free Download Sims 2 Gun Mod